## this is wee

fall 2013

playlist50 Ya Hey (Vampire Weekend) Mountain Sound (Of Monsters and Men) Monster Mash (Bobby Pickett & The Crypt-Kickers)

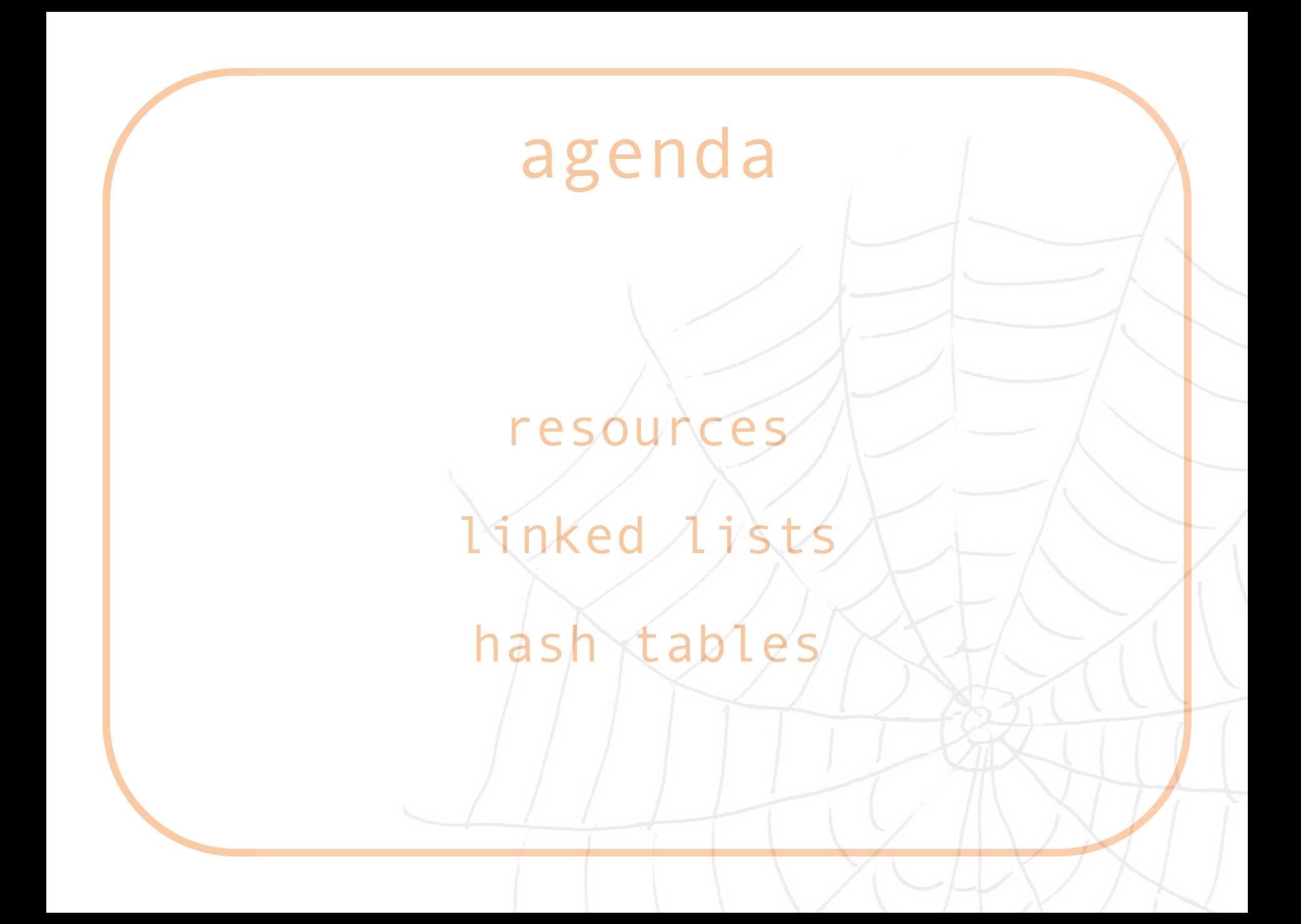

#### resources

lecture notes & source code cs50.net/shorts

study.cs50.net

man

Google

cs50.net/discuss

ohs

me

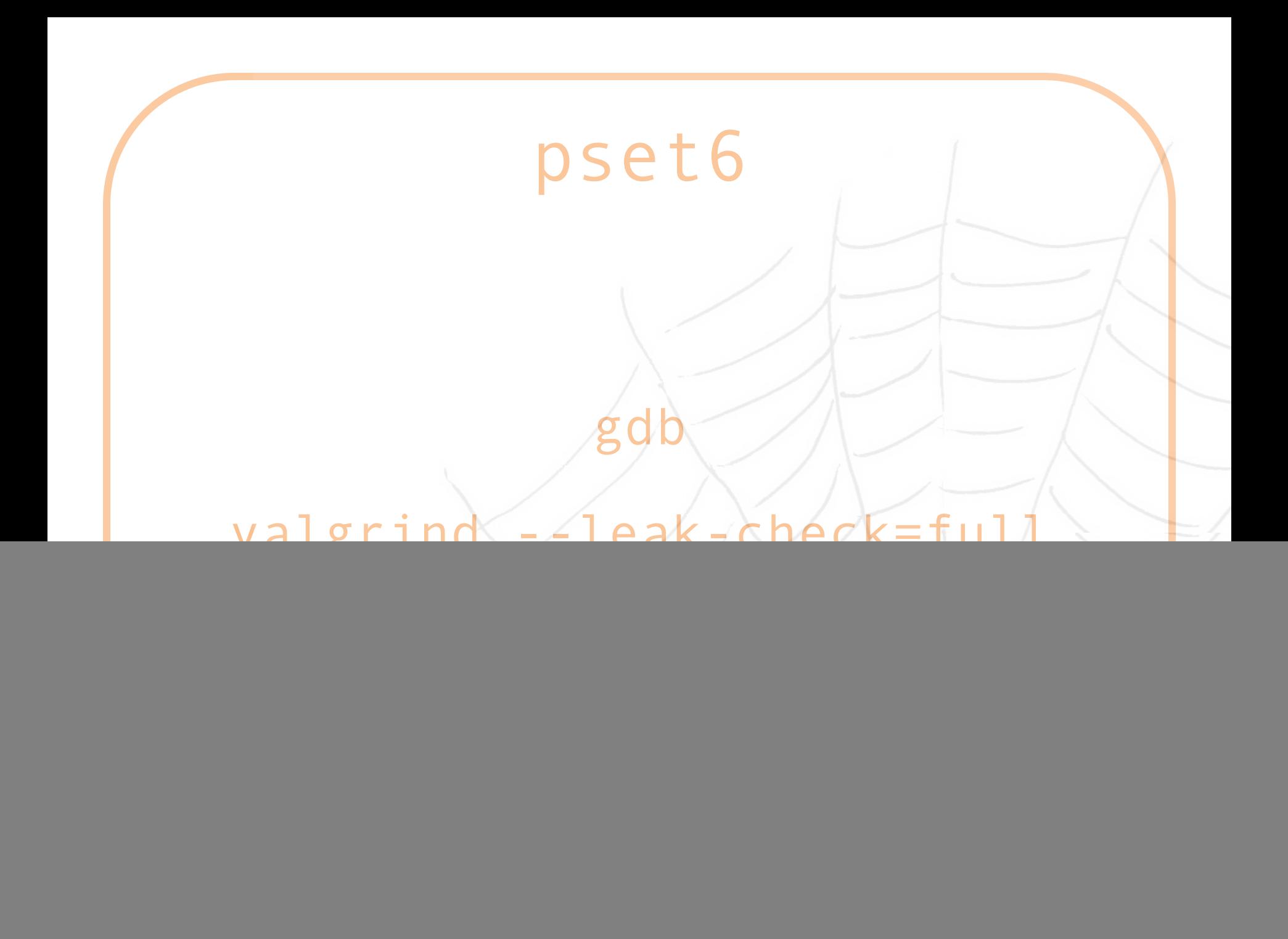

![](_page_4_Picture_0.jpeg)

http://sayat.me/cs50

#### linked lists

i.qkme.me/3toh4j.jpg

![](_page_6_Figure_0.jpeg)

#### node

node new\_node; new node.n =  $1$ ; printf("%i\n", new\_node.n);  $node*$  ptr node = &new node; printf("%i\n", (\*ptr\_node).n); printf("%i\n", ptr\_node->n);

![](_page_8_Figure_0.jpeg)

http://www.cs.grinnell.edu/~walker/courses/153.sp09/readings/reading-lists-c.shtml

## find

![](_page_9_Figure_1.jpeg)

http://www.cs.grinnell.edu/~walker/courses/153.sp09/readings/reading-lists-c.shtml

![](_page_10_Figure_0.jpeg)

http://www.cs.grinnell.edu/~walker/courses/153.sp09/readings/reading-lists-c.shtml

### your turn: linked.c

Write a function that inserts an int into a linked list. Keep the list sorted from smallest to largest. Do not insert duplicates. Let the user know whether or not the insert was successful. Don't worry about freeing nodes at the end of the program.

bool insert node(int value);

Skeleton code has been provided for you.

![](_page_12_Picture_0.jpeg)

#### your turn: linked.c

Write a function that prints out all of the ints in a linked list. Print out the number of each node (0-indexed) as well.

void print nodes(node\* list);

Skeleton code has been provided for you.

#### your turn: linked.c

Write a function that frees all of the nodes in a linked list before the program exits.

void free nodes(node\* list);

Skeleton code has been provided for you.

## hash tables

![](_page_15_Picture_13.jpeg)

![](_page_16_Picture_0.jpeg)

![](_page_17_Figure_0.jpeg)

## potential pitfalls

What make a good hash function? 0) deterministic 1) returns valid indices

# potential pitfalls

What if two keys map to the same value? 0) linear probing 1) separate chaining

![](_page_20_Figure_0.jpeg)